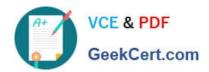

# 1Z0-1055-20<sup>Q&As</sup>

Oracle Financials Cloud: Payables 2020 Implementation Essentials

# Pass Oracle 1Z0-1055-20 Exam with 100% Guarantee

Free Download Real Questions & Answers PDF and VCE file from:

https://www.geekcert.com/1z0-1055-20.html

100% Passing Guarantee 100% Money Back Assurance

Following Questions and Answers are all new published by Oracle
Official Exam Center

- Instant Download After Purchase
- 100% Money Back Guarantee
- 365 Days Free Update
- 800,000+ Satisfied Customers

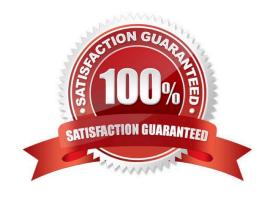

# VCE & PDF GeekCert.com

## https://www.geekcert.com/1z0-1055-20.html

2024 Latest geekcert 1Z0-1055-20 PDF and VCE dumps Download

#### **QUESTION 1**

Your customer has requested a modification to the payment file to meet the acceptable bank standards. The changes were based on a format of a seeded payment process profile which is already in use. The only changes made are to the field positions. What two steps can make these changes work?

- A. No change in the template is needed as we can achieve this using user-defined validations to move the positions as required.
- B. Keep the payment process profile and leave the format programs unchanged.
- C. Copy and modify the existing template to alter the positions as requested by the bank.
- D. Create a newpayment process profile and a new format program.
- E. Create a new template to make changes as requested by the bank.
- F. Oracle Data Integrator or Golden Gate can be used to map the fields as required.

Correct Answer: CE

#### **QUESTION 2**

How will system evaluate the tolerances for expense reports?

- A. System will calculate error tolerance as (|Policy Rate \* (1+Error Tolerance/100)|) currency precision.
- B. System will calculate warning tolerance as Policy Rate \* (1+Warning Tolerance/100)\*currency precision.
- C. System will calculate error tolerance as Policy Rate \* (1+Warning Tolerance+ Error Tolerance/100).
- D. System will calculate warning tolerance as Policy Rate \* (1+Warning Tolerance/100).
- E. System will use absolute amount tolerance setup to do validations.

Correct Answer: C

Error: A percentage is used to calculate an error. The error tolerance amount is calculated as follows: Policy Rate \* (1+Error Tolerance/100)

 $References: https://docs.oracle.com/cd/E60665\_01/financialscs\_gs/FAIEX/F1456644AN125F2.htm$ 

# **QUESTION 3**

Your client company has two business units and requires the Payables Specialist to process invoice

transactions for both business units.

What setup is required to achieve this?

A. a Self-Service Service Provider Model

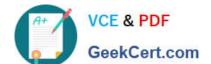

### https://www.geekcert.com/1z0-1055-20.html

2024 Latest geekcert 1Z0-1055-20 PDF and VCE dumps Download

- B. a Dedicated Service Provider model
- C. Business Unit Security
- D. a Dedicated and Self-Service Service Provider Model

Correct Answer: C

#### **QUESTION 4**

Certain suppliers that your customer regularly deals with are exempt from tax. How would you configure tax for this?

- A. Enable the relevant suppliers for Offset Tax and create an Offset Tax to remove the calculated tax line from these suppliers.
- B. Define a Tax Status and Rate for Exempt, define a Party Fiscal Classification of Exempt, assign it to the relevant suppliers, and write a rule to incorporate the exempt Party Fiscal Classification.
- C. Create a new Tax Regime for the Exempt tax and subscribe the exempt suppliers to the tax regime on the Configuration Options tab.
- D. Define a Tax Status and Rate for Exempt, define a Supplier Fiscal Classification of Exempt, assign it to the relevant suppliers, and write a rule to incorporate the exempt Supplier Fiscal Classification.

Correct Answer: A

#### **QUESTION 5**

Which three are subject area subfolders that report Payables reconciliation differences to General Ledger? (Choose three.)

- A. Reconciliation Payment Details
- B. Reconciliation Prepayment Application Details
- C. Reconciliation Invoice Details
- D. Reconciliation Invoice Hold Details
- E. Reconciliation Invoice Request Details

Correct Answer: ABC

<u>Latest 1Z0-1055-20 Dumps</u> <u>1Z0-1055-20 PDF Dumps</u> <u>1Z0-1055-20 VCE Dumps</u>